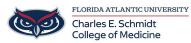

<u>Knowledgebase</u> > <u>Classroom/Conference Room Technology</u> > <u>PowerPoint: How to create and format bullet</u> <u>points</u>

## PowerPoint: How to create and format bullet points

Marcelle Gornitsky - 2018-05-03 - <u>Classroom/Conference Room Technology</u>

- Tags
- <u>PowerPoint</u>